## USERGUIDE for filling up of online application for the post of Assistant Engineer/Electrical in TSSPDCL (Notification No.01/2023, Dt.02.02.2023)

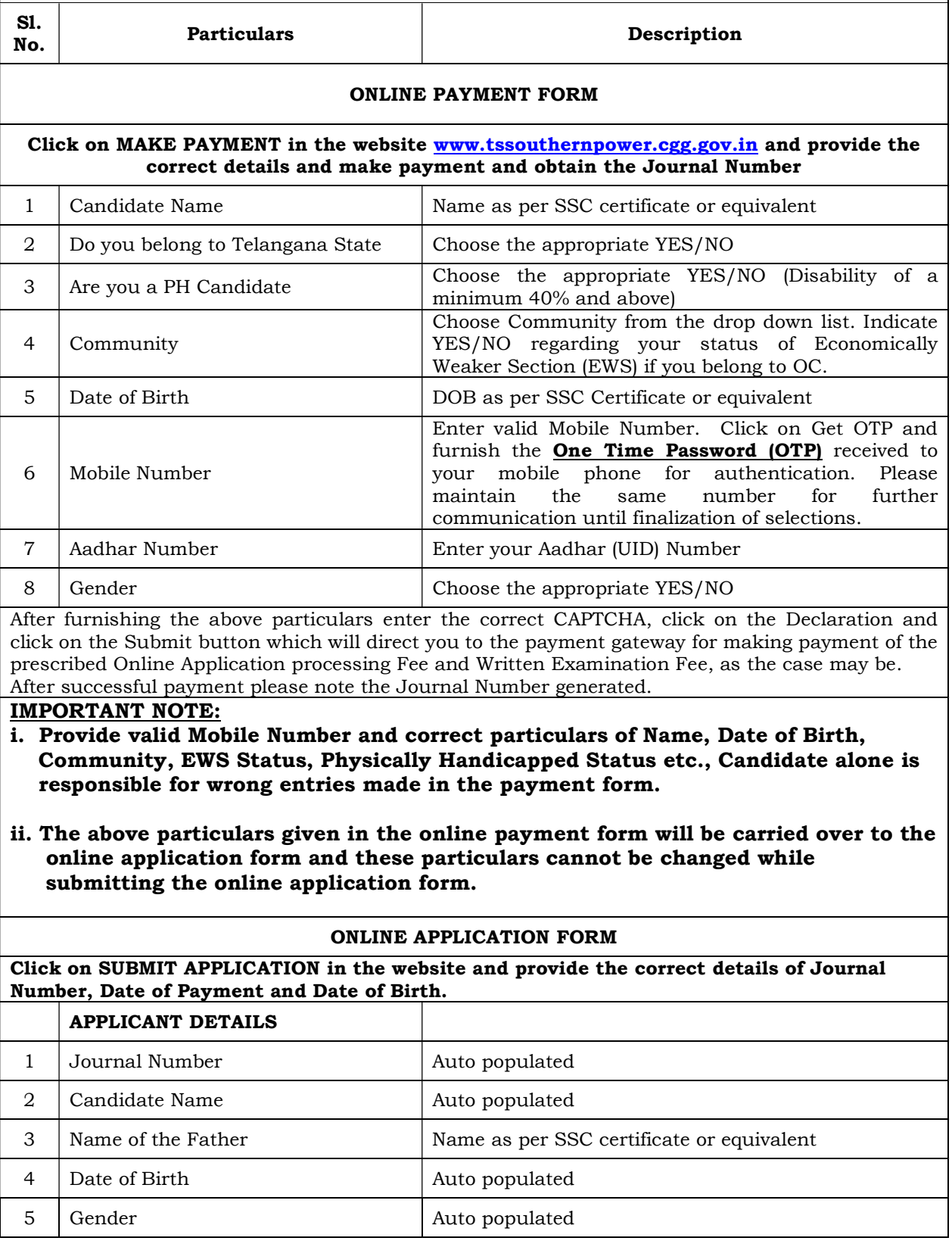

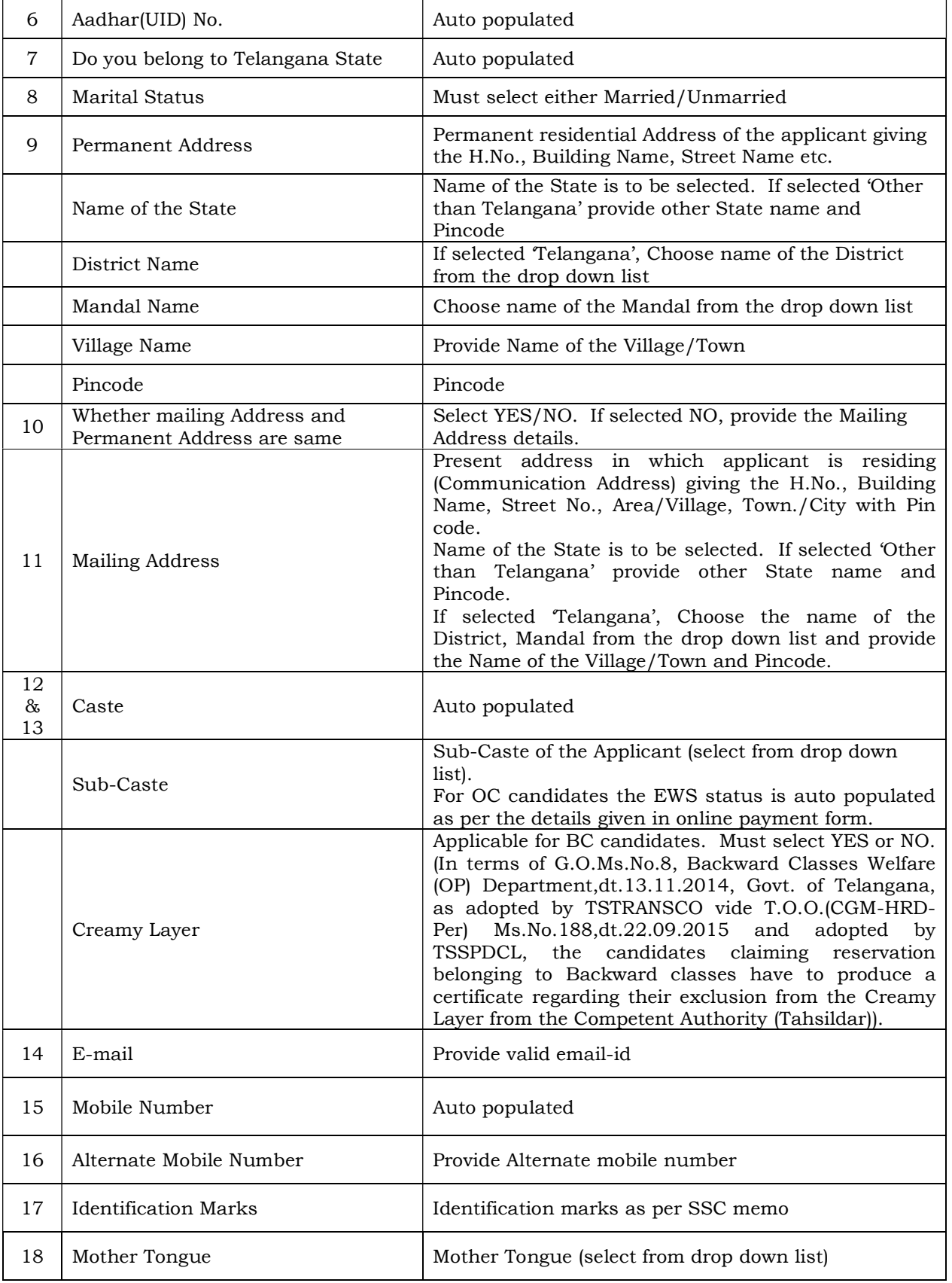

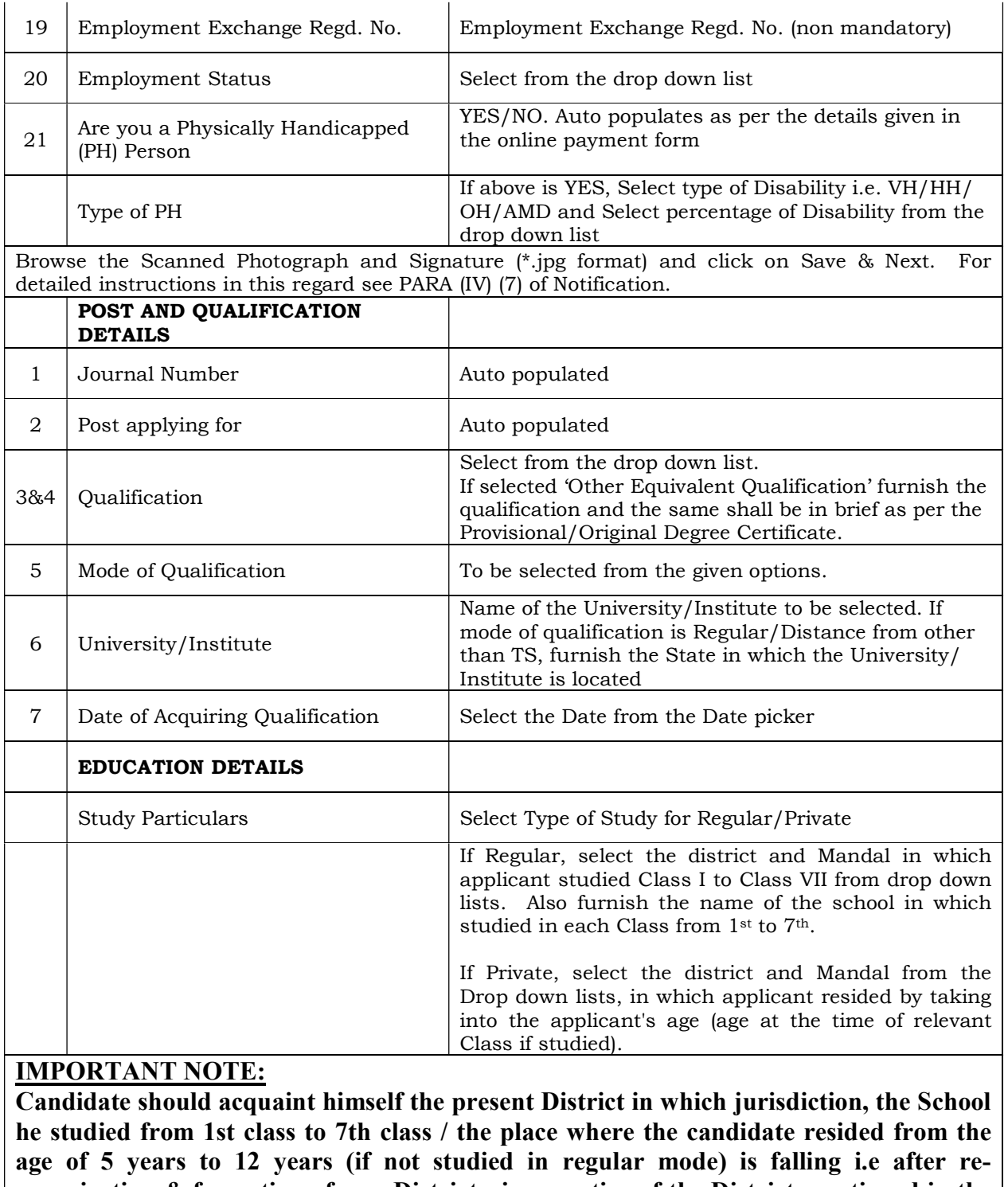

organization & formation of new Districts, irrespective of the District mentioned in the School Bonafide issued prior to re-organization of Districts.

Do you possess Qualification & Do you possess Qualification &<br>Eligibility as per Notification VES/NO

After filling the form, Click on Preview Button to preview the information filled in the form. Please check thoroughly, EDIT the form details if needed and then only submit the same.